**33**

**vivitek** 

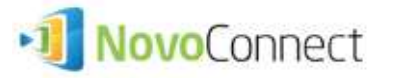

Des salles de classe aux salles de réunion, cet outil permet aux participants de communiquer en toute transparence, via leur PC, Mac, Chromebook, iOS et Android, afin de mener des présentations interactives avec des sources de contenu dynamique, et un affichage en qualité HD. NovoConnect propose deux types de fonctionnement : le mode Éducation et le mode Entreprise. En effet, chaque fonctionnalité a été adaptée pour répondre aux besoins spécifiques lors du partage et de l'interaction dans ces deux environnements de travail.

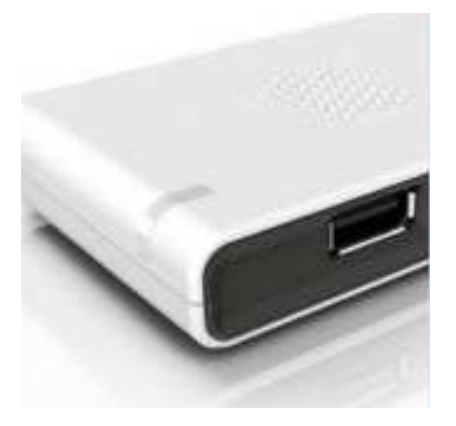

- Annotation écran et enregistrement
- Auto-configuration via carte MicroSD
- Prise de notes tableau Blanc
- Fonction vote et de sondage
- Personnalisation de Logo
- Suivi de présence
- Capture d'écran et intégration des Emails
- Verrouillage des tablettes elèves

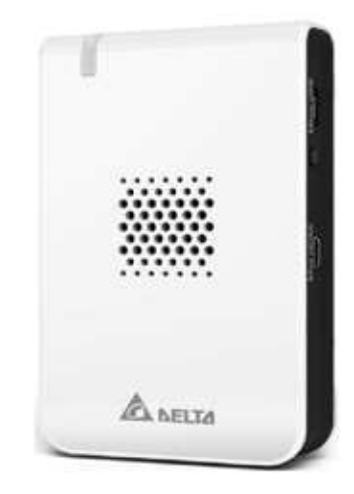

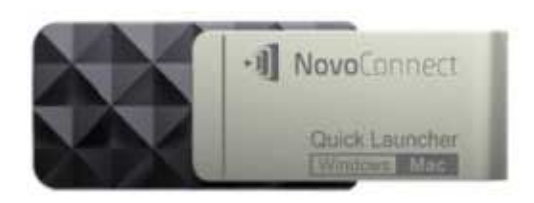

## **Clé USB Quick Launcher (En Option)**

Quick Launcher est une clé USB qui évite l'installation d'un logiciel sur l'ordinateur, il suffit de la brancher sur un PC ou un Mac pour se connecter immédiatement au NovoConnect.

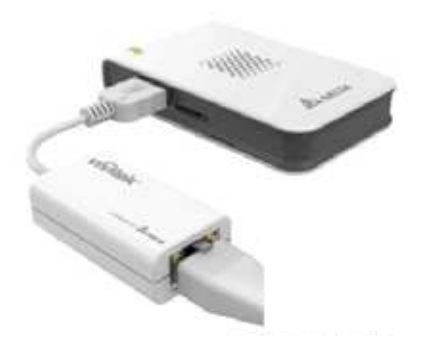

## **Double support réseau (En Option)**

Adaptateur Ethernet pour que les Etudiants et employés accèdent à tous les types de réseaux permet accélérer la fonction de streaming.

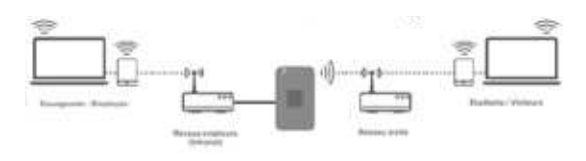